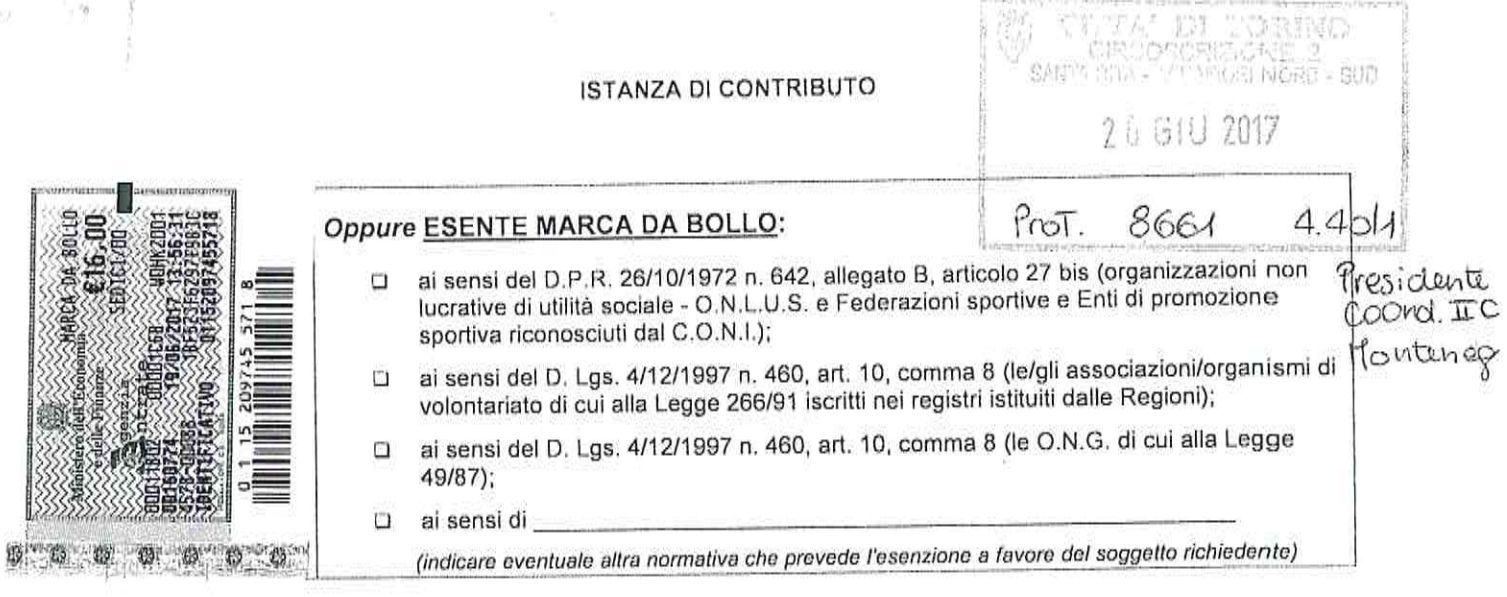

Al Presidente della Circoscrizione 2

# ISTANZA DI CONTRIBUTO PER IL PROGETTO

\_\_\_\_ARENA CINEMATOGRAFICA PARCO RIGNON\_\_\_ (inserire titolo)

ai sensi del "Regolamento sulle modalità di erogazione di contributi e di altri benefici" n. 373, approvato con deliberazione del Consiglio Comunale n. mecc. 2014 06210/49 (http://www.comune.torino.it/regolamenti/373/373.htm)

II/la sottoscritto/a Gaetano Renda

consapevole delle sanzioni penali nonché della conseguente decadenza dal beneficio nel caso di dichiarazioni non veritiere e falsità negli atti, ai sensi degli artt. 75 e 76 D.P.R. 445 del 28/12/2000

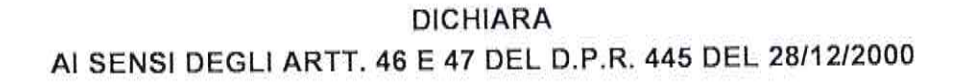

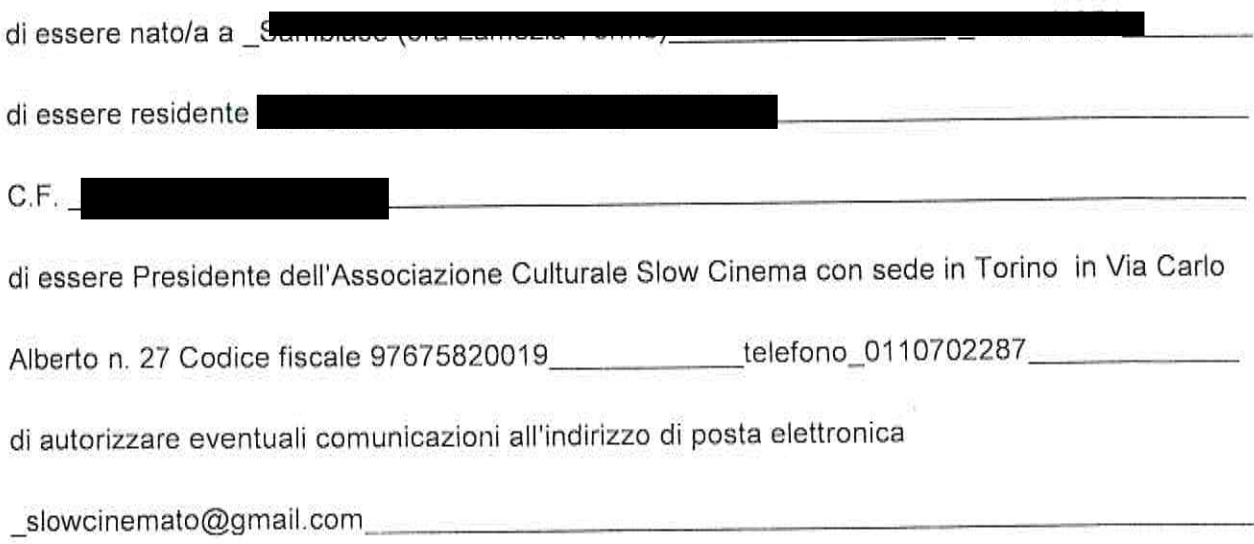

#### DICHIARA INOLTRE CHE L'ASSOCIAZIONE/ENTE/COMITATO/ETC:

- si è costituita in data 18/01/2006 con scrittura privata

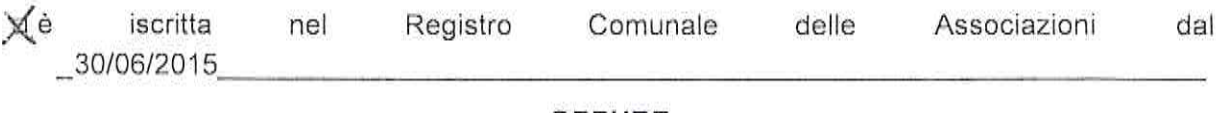

#### OPPURE

registro;

#### OPPURE

- D NON rientra tra i soggetti obbligati all'iscrizione nel suddetto registro in quanto trattasi
- non ha finalità di lucro:

ü

- nell'ambito del progetto non recupera l'IVA pagata ai fornitori
- ai sensi dell'art. 86 comma 2 dello Statuto della Città di Torino, non svolge attività commerciale preminente rispetto ai fini sociali e che in tal caso non c'è comunque recupero dell'IVA sulle fatture pagate ai fornitori;
- non costituisce articolazione di partiti politici;
- non ha pendenze di carattere amministrativo nei confronti della Città;
- D NON ha effettuato altre richieste di finanziamento ad altre Direzioni e/o Servizi del Comune di Torino, ad altre Circoscrizioni, ad altri Enti Pubblici, Istituti di credito, Fondazioni, imprese private per la medesima iniziativa;

#### OPPURE

X ha effettuato altre richieste di finanziamento per la medesima iniziativa a:

- 
- il progetto non prevede la partecipazione di partiti politici;
- realizzerà il progetto in misura prevalente
- è soggetto alla ritenuta IRES del 4% prevista dall'art. 28 del D.P.R. 600/73 e s.m.i.; t.

#### OPPURE

M NON è soggetto alla ritenuta IRES del 4% prevista dall'art. 28 del D.P.R. 600/73 e s.m.i

D NON è soggetta all'obbligo di contribuzione ex-ENPALS;

#### OPPURE

- If e soggetta all'obbligo di contribuzione ex-ENPALS e NON si è resa inadempiente agli obblighi assicurativi di legge
- svolgerà le attività in assenza di barriere architettoniche o con l'impegno di fornire w. assistenza alle persone svantaggiate al fine di favorirne la partecipazione;
- realizzerà le attività conformemente al progetto presentato indipendentemente dall'entità del contributo concesso:
- ha letto, conosce e accetta tutte le disposizioni, nessuna esclusa, contenute nel Regolamento della Città di Torino n. 373 sopra indicato, nonché nella "Nota informativa" sull'erogazione dei contributi" e nella "Scheda progetto" entrambe pubblicate sul sito Internet della Circoscrizione:
- tutti gli oneri, i rischi di gestione e le responsabilità inerenti l'attività per la quale viene richiesto il contributo sono a carico del richiedente, intendendosi la Circoscrizione esonerata da qualsiasi genere di responsabilità;
- in particolare, è a conoscenza ed accetta che:

· qualora in sede di presentazione del consuntivo, le spese sostenute risultassero inferiori a quelle preventivate, il contributo sarà ridotto proporzionalmente applicando la stessa percentuale prevista nella deliberazione di approvazione del contributo;

· il contributo sarà totalmente o parzialmente revocato con il recupero della somma eventualmente già liquidata qualora il progetto/iniziativa/manifestazione sia realizzato in tempi diversi o in misura difforme, anche in relazione all'assenza di barriere architettoniche o alla mancata assistenza alle persone svantaggiate;

· la mancata presentazione del rendiconto entro 4 (quattro) mesi dal termine del progetto può costituire motivo di revoca del contributo concesso

#### **SI IMPEGNA**

- a richiedere, in tempo utile, agli enti competenti tutte le autorizzazioni di legge necessarie per lo svolgimento dell'iniziativa:
- a concordare con la Circoscrizione ogni forma di pubblicizzazione dell'iniziativa, compreso l'utilizzo del Logo circoscrizionale che dovrà comunque essere accompagnato dal Logo della Città di Torino;
- a provvedere, laddove necessario, alla pulizia e al ripristino delle aree di svolgimento del progetto/attività/manifestazione;
- a presentare, entro 4 (quattro) mesi dal termine del progetto/evento/manifestazione dettagliato rendiconto delle spese sostenute e delle entrate percepite, la relativa documentazione in originale e fotocopia nonché relazione finale sul svolgimento del progetto/attività;

#### CHIEDE PERTANTO

- l'erogazione di un contributo di euro 2.500.00
	- (massimo 80% della spesa dedotte le entrate e i finanziamenti/contributi)
- a parziale copertura delle spese per la realizzazione dell'iniziativa denominata ARENA CINEMATOGRAFICA PARCO RIGNON meglio descritta nel progetto allegato (all. 1), che si svolgerà

il/dal\_06/07/2017\_\_\_\_\_

presso il Parco Rignon di Torino

Si allegano:

- · progetto dettagliato
- " scheda sintetica del progetto redatta come da facsimile allegato
- dichiarazione ai sensi dell'art. 6 comma 2 della Legge 122/2010 e s.m.i. Conversione in legge del decreto-legge 31 maggio 2010, n. 78
- breve curriculum :
- copia dello Statuto e dell'Atto costitutivo e/o successive modifiche (qualora non sia già stato depositato)
- copia fotostatica del documento di identità del Presidente/Legale Rappresentante.

Data  $1506/17$ 

Il Presidente/legale-Rappresentante

Informativa ai sensi dell'art. 13 del Decreto Legislativo 196/2003 (Codice in materia di protezione dei dati personali).

In osservanza a quanto disposto dall'art. 13 del D. Lgs 30/06/2003 n. 196 (Codice in materia di protezione dei dati personali), il sottoscritto è consapevole che la Città di Torino, in qualità di titolare del trattamento dei dati personali, fornisce le sequenti informazioni:

- 1. il trattamento dei Suoi dati è finalizzato alla liquidazione del contributo finanziato; potranno inoltre essere utilizzati per il perseguimento dei fini istituzionali relativamente a iniziative rivolte alla cittadinanza;
- 2. il trattamento sarà effettuato da soggetti appositamente incaricati, con procedure anche informatiche, in grado di tutelare e garantire la riservatezza dei dati forniti, nei modi e nei limiti necessari per perseguire le predette finalità;
- 3. il conferimento dei dati è necessario per la liquidazione del contributo richiesto, pertanto la mancata indicazione comporta l'impossibilità di concedere il contributo stesso;
- 4. i dati forniti possono essere trattati dal responsabile e dagli incaricati;
- 5. i dati stessi non saranno comunicati a terzi:
- 6. i dati forniti saranno trasmessi agli uffici competenti;
- 7. gli interessati potranno avvalersi dei diritti di cui all'art. 7 del citato Codice e in particolare del diritto di ottenere la conferma del trattamento dei propri dati personali, di chiederne la rettifica, l'aggiornamento e la cancellazione, se incompleti, erronei o raccolti in violazione della legge, nonché di opporsi al loro trattamento per motivi legittimi, rivolgendo le richieste al Responsabile del trattamento;
- 8. il Responsabile del trattamento dei dati è il Direttore della Circoscrizione.

Il Presidente/Legale Rappresentante

## **SCHEDA PROGETTO**

La scheda, sottoscritta dal Legale Rappresentante, deve riportare le seguenti informazioni:

 $\sim$ 

 $\bar{u}$ 

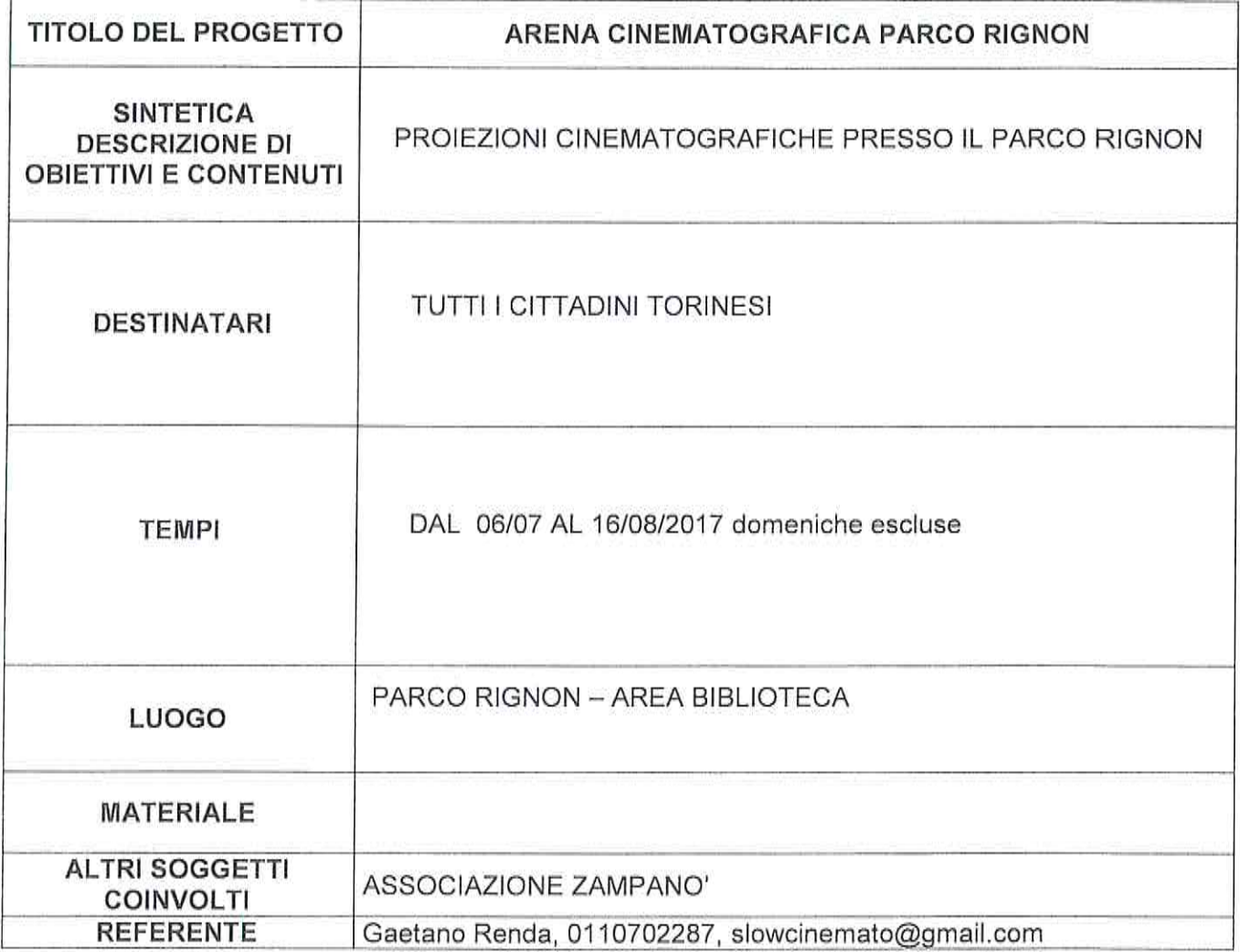

 $\frac{1}{2}$ 

# ASSOCIAZIONE SLOW CINEMA

Spett.le Città di Torino

# Oggetto: ARENA PARCO RIGNON - PREZZI

Per quanto riguarda le modalità d' ingresso, l'Arena Cinema Parco Rignon praticherà esclusivamente un biglietto unico a euro 4 e non ci sarà nessuna riduzione. Va da sé che 4 euro è di per sé una riduzione.

Cordialmente.

Il Presidente Gaetano Renda ر<br>المراجع المراجع المراجع المراجع المراجع المراجع المراجع المراجع

![](_page_5_Picture_6.jpeg)

ASSOCIAZIONE SLOW CINEMA VIA CARLO ALBERTO, 27 - 10123 TORINO TEL. +39 011.07.02.287 C.F. 97675820019

![](_page_6_Picture_4.jpeg)

 $\bar{z}$ 

#### PREVENTIVO DI SPESA

Predisporre dettagliato preventivo del progetto con indicazione delle voci di costo riferite al progetto, delle eventuali entrate presunte e degli eventuali altri contributi/finanziamenti richiesti (diversi dal contributo circoscrizionale e dalla quota a carico dell'ente richiedente).

Le voci indicate nei prospetti sotto riportati sono a titolo esemplificativo.

 $\bar{t}$ 

### A) PREVENTIVO SPESE

![](_page_7_Picture_29.jpeg)

# B) EVENTUALE AMMORTAMENTO UTILIZZO BENI MOBILI E IMMOBILI DI PROPRIETA'

![](_page_7_Picture_30.jpeg)

## UJ EYENTUALI ATTIVITA VULUNTAKIE DEI PROPRI ASSOCIATI

![](_page_8_Picture_24.jpeg)

## PREVENTIVO ENTRATE (se previste)

![](_page_8_Picture_25.jpeg)

ELENCO ULTERIORI CONTRIBUTI/FINANZIAMENTI RICHIESTI (se previsti) (diversi dal contributo della Circoscrizione 2 e dalla quota a carico dell'ente richiedente)

![](_page_8_Picture_26.jpeg)

Data  $15|06|2014$ 

Il Presidente

#### DICHIARAZIONE

Si dichiara che la quota di lavoro volontario ( ovvero "prestazioni dei volontari") indicata nel preventivo spese si riferisce alla valorizzazione dell'apporto dei volontari all'organizzazione specifica dell'attività e si attesta che l'attività prestata dai volontari è effettuata a titolo gratuito ai sensi dell'art.2 della Legge 266/1991 (legge quadro sul volontariato)"

Torino,

 $1500217$ 

Il Presidente

÷.

# DICHIARAZIONE AI SENSI DELL'ART. 6 COMMA 2 DEL D.L. N. 78 CONVERTITO IN LEGGE 122/2010 E S.M.I.

II/la sottoscritto/a \_ Gaetano Renda Presidente dell'Associazione Slow Cinema s.r.l.

consapevole delle sanzioni penali nel caso di dichiarazioni non veritiere e falsità degli atti, richiamata dall'art. 75 e 76 del D.P.R. 445 del 28/12/2000, al fine di ricevere un contributi gravante sulle finanze pubbliche, dichiara che:

## (indicare solo una delle seguenti dichiarazioni)

a suddetta Associazione *si attiene* a quanto disposto dall'art. 6 comma 2 del Decreto Legge n. 78 convertito nella Legge 122/2010;

#### oppure

- che il Decreto Legge n. 78, art. 6 comma 2, convertito nella Legge 122/2010 non si applica alla suddetta Associazione in quanto:1
	- ci Ente previsto nominativamente dal D. Lgs. n. 300 del 1999 e dal D. Lgs. 165 del 2001
	- **Q** Università
	- o Ente e fondazione di ricerca e organismo equiparato
	- camera di Commercio
	- D Ente del Servizio Sanitario Nazionale
	- o Ente indicato nella tabella C della legge finanziaria
	- c Ente previdenziale ed assistenziale nazionale
	- O ONLUS
	- Associazione di promozione sociale
	- □ Ente pubblico economico individuato con decreto del Ministero dell'Economia e delle Finanze su proposta del Ministero vigilante
	- **Q** Società

#### **DICHIARA INOLTRE**

che in caso di modifiche/variazioni di quanto sopra attestato darà immediata comunicazione alla Circoscrizione

Timbro e firma del Legale Rappresentante

Solo in caso di spunta della seconda voce "(...) non si applica all'Associazione" specificare una delle categorie riportate.

# **CURRICULUM SOGGETTO RICHIEDENTE**

![](_page_11_Picture_4.jpeg)

Eventuali esperienze maturate nella realizzazione di analoghe iniziative: \_Arena Estiva Teatro Il Mulino di Piossasco dal 2012 al 2016

and the state of the state of the state of the state of the state of the state of the state of the state of the

Note

×

 $\mathcal{L}$ 

Torino II,  $\sqrt{5}$ 06/ $\sqrt{4}$ 

 $\mathcal{G}$  .

Il Presidente Firma\_